# **paramspace Documentation**

*Release 2.4.1*

**Yunus Sevinchan**

**May 14, 2020**

# **API REFERENCE**

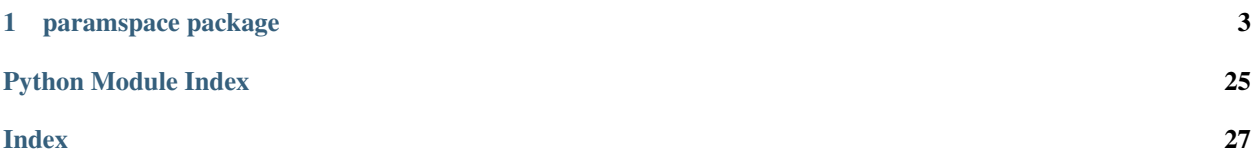

This is the documentation of the [paramspace](#page-6-0) package.

It currently is very much *Work in Progress*; in its current state, it only contains an API reference.

In the meantime, refer to the [README on the project page](https://ts-gitlab.iup.uni-heidelberg.de/yunus/paramspace#the-paramspace-package) for installation instructions, example usage, and development information.

Note: If you find any errors in this documentation or would like to contribute to the project, a visit to the [project page](https://ts-gitlab.iup.uni-heidelberg.de/yunus/paramspace) is appreciated.

# **CHAPTER**

# **PARAMSPACE PACKAGE**

<span id="page-6-4"></span><span id="page-6-0"></span>This package provides classes to conveniently define hierarchically structured parameter spaces and iterate over them.

To that end, any dict-like object can be populated with  $ParamDim$  objects to create a parameter dimension at that key. When creating a [ParamSpace](#page-17-0) from this dict, it becomes possible to iterate over all points in the space created by the parameter dimensions, i.e. the *parameter space*.

Furthermore, the paramspace. yaml module provides possibilities to define the parameter space fully from YAML configuration files, using custom YAML tags.

# **1.1 Submodules**

# <span id="page-6-3"></span>**1.1.1 paramspace.paramdim module**

The ParamDim classes define parameter dimensions along which discrete values can be assumed. While they provide iteration abilities on their own, they make sense mostly to use as objects in a dict that is converted to a ParamSpace.

<span id="page-6-1"></span>**class** paramspace.paramdim.**Masked**(*value*) Bases: object

To indicate a masked value in a ParamDim

**\_\_init\_\_**(*value*)

Initialize a Masked object that is a placeholder for the given value

Parameters **value** – The value to mask

**property value**

**classmethod to\_yaml**(*representer*, *node:* [paramspace.paramdim.Masked](#page-6-1))

Parameters

- **representer** (ruamel.yaml.representer) The representer module
- **node** ([Masked](#page-6-1)) The node, i.e. an instance of this class

Returns the scalar value that this object masks

**exception** paramspace.paramdim.**MaskedValueError**

Bases: ValueError

Raised when trying to set the state of a ParamDim to a masked value

# **args**

```
with_traceback()
```
Exception.with\_traceback(tb) – set self.\_\_traceback\_\_ to tb and return self.

```
class paramspace.paramdim.ParamDimBase(*, default, values: Iterable = None, order: float =
                                                  None, name: str = None, as_type: str = None, as-
                                                  sert_unique: bool = True, **kwargs)
```
Bases: object

The ParamDim base class.

**\_OMIT\_ATTR\_IN\_EQ = ()**

**\_REPR\_ATTRS = ()**

**\_VKWARGS = ('values', 'range', 'linspace', 'logspace')**

**\_\_init\_\_**(*\**, *default*, *values: Iterable = None*, *order: float = None*, *name: str = None*, *as\_type: str = None*, *assert unique: bool* = *True*, \*\**kwargs*)  $\rightarrow$  None

Initialise a parameter dimension object.

#### Parameters

- **default** default value of this parameter dimension
- **values** (Iterable, optional) Which discrete values this parameter dimension can take. This argument takes precedence over any constructors given in the kwargs (like range, linspace, ... ).
- **order** (float, optional) If given, this allows to specify an order within a ParamSpace that includes this ParamDim object. If not, will use np.inf instead.
- **name** (str, optional) If given, this is an *additional* name of this ParamDim object, and can be used by the ParamSpace to access this object.
- **as\_type** (str, optional) If given, casts the individual created values to a certain python type. The following string values are possible: str, int, bool, float
- **assert** unique (bool, optional) Whether to assert uniqueness of the values among them.
- **\*\*kwargs** Constructors for the *values* argument, valid keys are *range*, *linspace*, and *logspace*; corresponding values are expected to be iterables and are passed to *range(\*args)*, *np.linspace(\*args)*, or *np.logspace(\*args)*, respectively.

# Raises **TypeError** – For invalid arguments

**\_init\_vals**(*\**, *as\_type: str*, *assert\_unique: bool*, *\*\*kwargs*) Parses the arguments and invokes \_set\_vals

#### **property name**

The name value.

# **property order**

The order value.

# **property default**

The default value.

# **property values**

The values that are iterated over.

Returns

the values this parameter dimension can take. If None, the values are not yet set.

Return type tuple

#### <span id="page-8-0"></span>**property coords**

Returns the coordinates of this parameter dimension, i.e., the combined default value and the sequence of iteration values.

Returns coordinates associated with the indices of this dimension

Return type tuple

#### **property pure\_coords**

Returns the pure coordinates of this parameter dimension, i.e., the combined default value and the sequence of iteration values, but with masked values resolved.

Returns coordinates associated with the indices of this dimension

Return type tuple

#### **property num\_values**

The number of values available.

Returns The number of available values

Return type int

#### **property num\_states**

The number of possible states, i.e., including the default state

Returns The number of possible states

Return type int

#### **property state**

The current iterator state

### Returns

The state of the iterator; if it is None, the ParamDim is not inside an iteration.

Return type Union[int, None]

#### **property current\_value**

If in an iteration, returns the value according to the current state. Otherwise, returns the default value.

 $eq$  (*other*)  $\rightarrow$  bool

Check for equality between self and other

Parameters **other** – the object to compare to

Returns Whether the two objects are equivalent

Return type bool

#### **abstract \_\_len\_\_**() → int

Returns the effective length of the parameter dimension, i.e. the number of values that will be iterated over

Returns The number of values to be iterated over

Return type int

**\_\_str\_\_**() → str

Returns

#### Returns the string representation of the ParamDimBase-derived object

#### Return type str

**\_\_repr\_\_**() → str

<span id="page-9-0"></span>Returns

#### Returns the string representation of the ParamDimBase-derived object

Return type str

#### **\_parse\_repr\_attrs**() → dict

For the repr method, collects some attributes into a dict

#### **\_\_iter\_\_**()

Iterate over available values

#### **\_\_next\_\_**()

Move to the next valid state and return the corresponding parameter value.

Returns The current value (inside an iteration)

#### **abstract enter iteration**()  $\rightarrow$  None

Sets the state to the first possible one, symbolising that an iteration has started.

Returns None

Raises **StopIteration** – If no iteration is possible

#### **abstract iterate\_state**() → None

Iterates the state of the parameter dimension.

Returns None

Raises **StopIteration** – Upon end of iteration

#### **abstract reset**() → None

Called after the end of an iteration and should reset the object to a state where it is possible to start another iteration over it.

Returns None

**\_parse\_value**(*val*, *\**, *as\_type: str = None*) Parses a single value and ensures it is of correct type.

**\_set\_values**(*values: Iterable*, *\**, *assert\_unique: bool*, *as\_type: str = None*)

This function sets the values attribute; it is needed for the values setter function that is overwritten when changing the property in a derived class.

#### Parameters

- **values** (Iterable) The iterable to set the values with
- **assert\_unique** (bool) Whether to assert uniqueness of the values
- **as type** (str, optional) The following values are possible: str, int, bool, float. If not given, will leave the values as they are.

# Raises

- **AttributeError** If the attribute is already set
- **ValueError** If the iterator is invalid

#### Deleted Parameters:

as\_float (bool, optional): If given, makes sure that values are of type float; this is needed for the numpy initializers

#### **\_rec\_tuple\_conv**(*obj: list*)

Recursively converts a list-like object into a tuple, replacing all occurences of lists with tuples.

<span id="page-10-1"></span>**\_YAML\_UPDATE = {}**

```
_YAML_REMOVE_IF = {'name': (None,), 'order': (None,)}
```
**classmethod to\_yaml**(*representer*, *node*)

**Parameters** 

- **representer** (ruamel.yaml.representer) The representer module
- **node**  $(type(self))$  The node, i.e. an instance of this class

Returns a yaml mapping that is able to recreate this object

```
classmethod from_yaml(constructor, node)
```
The default constructor for ParamDim-derived objects

#### **\_abc\_impl = <\_abc\_data object>**

```
class paramspace.paramdim.ParamDim(*, mask: Union[bool, Tuple[bool]] = False, **kwargs)
    Bases: paramspace.paramdim.ParamDimBase
```
The ParamDim class.

```
_OMIT_ATTR_IN_EQ = ('_mask_cache', '_inside_iter', '_target_of')
```

```
_REPR_ATTRS = ('mask',)
```
**yaml\_tag = '!pdim'**

```
_YAML_UPDATE = {'mask': 'mask'}
```

```
_YAML_REMOVE_IF = {'mask': (None, False), 'name': (None,), 'order': (None,)}
```

```
__init__(*, mask: Union[bool, Tuple[bool]] = False, **kwargs)
     Initialize a regular parameter dimension.
```
#### Parameters

- mask (Union [bool, Tuple[bool]], optional) Which values of the dimension to mask, i.e., skip in iteration. Note that masked values still count to the length of the parameter dimension!
- **\*\*kwargs** Passed to ParamDimBase.\_\_init\_\_. Possible arguments:
	- default: default value of this parameter dimension
	- values (Iterable, optional): Which discrete values this parameter dimension can take. This argument takes precedence over any constructors given in the kwargs (like range, linspace, ...).
	- order (float, optional): If given, this allows to specify an order within a ParamSpace that includes this ParamDim. If not given, np.inf will be used, i.e., dimension is last.
	- name (str, optional): If given, this is an *additional* name of this ParamDim object, and can be used by the ParamSpace to access this object.
	- **\*\*kwargs**: Constructors for the **values** argument, valid keys are range, linspace, and logspace; corresponding values are expected to be iterables and are passed to range( $*args$ ), np.linspace( $*args$ ), or np.logspace(\*args), respectively.

#### **property target\_of**

Returns the list that holds all the CoupledParamDim objects that point to this instance of ParamDim.

#### **property state**

The current iterator state

<span id="page-11-0"></span>Returns

#### The state of the iterator; if it is None, the ParamDim is not inside an iteration.

Return type Union[int, None]

# **property mask\_tuple**

Returns a tuple representation of the current mask

# **property mask**

Returns False if no value is masked or a tuple of booleans that represents the mask

### **property num\_masked**

Returns the number of unmasked values

#### **\_\_len**\_\_()  $\rightarrow$  int

Returns the effective length of the parameter dimension, i.e. the number of values that will be iterated over.

Returns The number of values to be iterated over

Return type int

#### **enter\_iteration**() → None

Sets the state to the first possible one, symbolising that an iteration has started.

Raises **StopIteration** – If no iteration is possible because all values are masked.

#### **iterate\_state**() → None

Iterates the state of the parameter dimension.

Raises **StopIteration** – Upon end of iteration

### **reset**() → None

Called after the end of an iteration and should reset the object to a state where it is possible to start another iteration over it.

#### Returns None

**\_VKWARGS = ('values', 'range', 'linspace', 'logspace')**

# $eq$  (*other*)  $\rightarrow$  bool

Check for equality between self and other

Parameters **other** – the object to compare to

Returns Whether the two objects are equivalent

#### Return type bool

**\_\_iter\_\_**()

Iterate over available values

# **\_\_next\_\_**()

Move to the next valid state and return the corresponding parameter value.

Returns The current value (inside an iteration)

**\_\_repr\_\_**() → str

Returns

#### Returns the string representation of the ParamDimBase-derived object

Return type str

**\_\_str\_\_**() → str

#### <span id="page-12-0"></span>Returns

#### Returns the string representation of the ParamDimBase-derived object

Return type str

#### **\_abc\_impl = <\_abc\_data object>**

**\_init\_vals**(*\**, *as\_type: str*, *assert\_unique: bool*, *\*\*kwargs*) Parses the arguments and invokes \_set\_vals

**\_parse\_repr\_attrs**() → dict

For the \_\_repr\_\_ method, collects some attributes into a dict

**\_parse\_value**(*val*, *\**, *as\_type: str = None*) Parses a single value and ensures it is of correct type.

**\_rec\_tuple\_conv**(*obj: list*)

Recursively converts a list-like object into a tuple, replacing all occurences of lists with tuples.

**\_set\_values**(*values: Iterable*, *\**, *assert\_unique: bool*, *as\_type: str = None*)

This function sets the values attribute; it is needed for the values setter function that is overwritten when changing the property in a derived class.

# Parameters

- **values** (Iterable) The iterable to set the values with
- **assert** unique  $(bood)$  Whether to assert uniqueness of the values
- **as\_type** (str, optional) The following values are possible: str, int, bool, float. If not given, will leave the values as they are.

### Raises

- **AttributeError** If the attribute is already set
- **ValueError** If the iterator is invalid

### Deleted Parameters:

as\_float (bool, optional): If given, makes sure that values are of type float; this is needed for the numpy initializers

#### **property coords**

Returns the coordinates of this parameter dimension, i.e., the combined default value and the sequence of iteration values.

Returns coordinates associated with the indices of this dimension

Return type tuple

# **property current\_value**

If in an iteration, returns the value according to the current state. Otherwise, returns the default value.

### **property default**

The default value.

#### **classmethod from\_yaml**(*constructor*, *node*)

The default constructor for ParamDim-derived objects

# **property name**

The name value.

#### <span id="page-13-1"></span>**property num\_states**

The number of possible states, i.e., including the default state

Returns The number of possible states

#### Return type int

#### **property num\_values**

The number of values available.

Returns The number of available values

Return type int

#### **property order**

The order value.

#### **property pure\_coords**

Returns the pure coordinates of this parameter dimension, i.e., the combined default value and the sequence of iteration values, but with masked values resolved.

Returns coordinates associated with the indices of this dimension

Return type tuple

**classmethod to\_yaml**(*representer*, *node*)

# Parameters

- **representer** (ruamel.yaml.representer) The representer module
- **node**  $(type(self))$  The node, i.e. an instance of this class

Returns a yaml mapping that is able to recreate this object

### **property values**

The values that are iterated over.

#### Returns

the values this parameter dimension can take. If None, the values are not yet set.

#### Return type tuple

<span id="page-13-0"></span>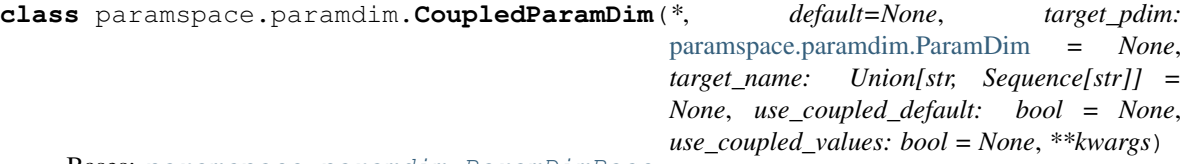

Bases: [paramspace.paramdim.ParamDimBase](#page-6-2)

A CoupledParamDim object is recognized by the ParamSpace and its state moves alongside with another ParamDim's state.

```
_OMIT_ATTR_IN_EQ = ()
```

```
_REPR_ATTRS = ('target_pdim', 'target_name', '_use_coupled_default', '_use_coupled_values')
yaml_tag = '!coupled-pdim'
_YAML_UPDATE = {'target_name': '_target_name_as_list'}
_YAML_REMOVE_IF = {'assert_unique': (True, False), 'default': (None,), 'name': (Non
```
<span id="page-14-0"></span>**init** (\*, *default=None*, *target pdim:* [paramspace.paramdim.ParamDim](#page-10-0) = None, *target\_name: Union[str, Sequence[str]] = None*, *use\_coupled\_default: bool = None*, *use\_coupled\_values: bool = None*, *\*\*kwargs*) Initialize a coupled parameter dimension.

If the *default* or any values-setting argument is set, those will be used. If that is not the case, the respective parts from the coupled dimension will be used.

# Parameters

- **default** (None, optional) The default value. If not given, will use the one from the coupled object.
- **target\_pdim** ([ParamDim](#page-10-0), optional) The ParamDim object to couple to
- **target\_name** (Union[str, Sequence[str]], optional) The *name* of the ParamDim object to couple to; needs to be within the same ParamSpace and the ParamSpace needs to be able to resolve it using this name.
- **use\_coupled\_default** (bool, optional) DEPRECATED
- **use\_coupled\_values** (bool, optional) DEPRECATED
- **\*\*kwargs** Passed to ParamDimBase. init

**Raises TypeError** – If neither target pdim nor target name were given or or both were given

#### **len**  $() \rightarrow int$

Returns the effective length of the parameter dimension, i.e. the number of values that will be iterated over; corresponds to that of the target ParamDim

Returns The number of values to be iterated over

Return type int

```
enter_iteration() → None
```
Does nothing, as state has no effect for CoupledParamDim

```
iterate_state() → None
```
Does nothing, as state has no effect for CoupledParamDim

```
reset() → None
```
Does nothing, as state has no effect for CoupledParamDim

#### **property target\_name**

The ParamDim object this CoupledParamDim couples to.

# **property \_target\_name\_as\_list**

For the safe yaml representer, the target\_name cannot be a tuple.

This property returns it as str or list of strings.

```
_VKWARGS = ('values', 'range', 'linspace', 'logspace')
```
 $eq$  (*other*)  $\rightarrow$  bool

Check for equality between self and other

Parameters **other** – the object to compare to

Returns Whether the two objects are equivalent

Return type bool

**\_\_iter\_\_**()

Iterate over available values

#### <span id="page-15-0"></span>**\_\_next\_\_**()

Move to the next valid state and return the corresponding parameter value.

Returns The current value (inside an iteration)

#### $\text{repr}$  ()  $\rightarrow$  str

#### Returns

#### Returns the string representation of the ParamDimBase-derived object

Return type str

**\_\_str\_\_**() → str

Returns

#### Returns the string representation of the ParamDimBase-derived object

#### Return type str

# **\_abc\_impl = <\_abc\_data object>**

**\_init\_vals**(*\**, *as\_type: str*, *assert\_unique: bool*, *\*\*kwargs*) Parses the arguments and invokes \_set\_vals

# **\_parse\_repr\_attrs**() → dict

For the \_\_repr\_\_ method, collects some attributes into a dict

**parse** value (*val*,  $*$ , *as type: str = None*)

Parses a single value and ensures it is of correct type.

# **\_rec\_tuple\_conv**(*obj: list*)

Recursively converts a list-like object into a tuple, replacing all occurences of lists with tuples.

**\_set\_values**(*values: Iterable*, *\**, *assert\_unique: bool*, *as\_type: str = None*)

This function sets the values attribute; it is needed for the values setter function that is overwritten when changing the property in a derived class.

#### Parameters

- **values** (Iterable) The iterable to set the values with
- **assert** unique (bool) Whether to assert uniqueness of the values
- **as\_type** (str, optional) The following values are possible: str, int, bool, float. If not given, will leave the values as they are.

#### Raises

- **AttributeError** If the attribute is already set
- **ValueError** If the iterator is invalid

# Deleted Parameters:

as\_float (bool, optional): If given, makes sure that values are of type float; this is needed for the numpy initializers

#### **property coords**

Returns the coordinates of this parameter dimension, i.e., the combined default value and the sequence of iteration values.

Returns coordinates associated with the indices of this dimension

#### Return type tuple

#### <span id="page-16-0"></span>**classmethod from\_yaml**(*constructor*, *node*)

The default constructor for ParamDim-derived objects

# **property name**

The name value.

### **property num\_states**

The number of possible states, i.e., including the default state

Returns The number of possible states

#### Return type int

#### **property num\_values**

The number of values available.

Returns The number of available values

Return type int

# **property order**

The order value.

#### **property pure\_coords**

Returns the pure coordinates of this parameter dimension, i.e., the combined default value and the sequence of iteration values, but with masked values resolved.

Returns coordinates associated with the indices of this dimension

#### Return type tuple

#### **classmethod to\_yaml**(*representer*, *node*)

#### Parameters

- **representer** (ruamel.yaml.representer) The representer module
- **node**  $(type(self))$  The node, i.e. an instance of this class

Returns a yaml mapping that is able to recreate this object

#### **property target\_pdim**

The ParamDim object this CoupledParamDim couples to.

#### **property default**

The default value.

Returns the default value this parameter dimension can take.

Raises **RuntimeError** – If no ParamDim was associated yet

#### **property values**

The values that are iterated over.

If self.\_use\_coupled\_values is set, will be those of the coupled pdim.

Returns The values of this CoupledParamDim or the target ParamDim

Return type tuple

#### **property state**

The current iterator state of the target ParamDim

#### Returns

#### The state of the iterator; if it is None, the ParamDim is not inside an iteration.

Return type Union[int, None]

#### <span id="page-17-2"></span>**property current\_value**

If in an iteration, returns the value according to the current state. Otherwise, returns the default value.

#### **property mask**

Return the coupled object's mask value

# <span id="page-17-1"></span>**1.1.2 paramspace.paramspace module**

<span id="page-17-0"></span>Implementation of the ParamSpace class

```
class paramspace.paramspace.ParamSpace(d: dict)
```
Bases: object

The ParamSpace class holds dict-like data in which some entries are ParamDim objects. These objects each define one parameter dimension.

The ParamSpace class then allows to iterate over the space that is created by the parameter dimensions: at each point of the space (created by the cartesian product of all dimensions), one manifestation of the underlying dict-like data is returned.

**yaml\_tag = '!pspace'**

**\_\_init\_\_**(*d: dict*)

Initialize a ParamSpace object from a given mapping or sequence.

Parameters **d** (Union[MutableMapping, MutableSequence]) – The mapping or sequence that will form the parameter space. It is crucial that this object is mutable.

#### **\_gather\_paramdims**()

Gathers ParamDim objects by recursively going through the dict

```
static _unique_dim_names(kv_pairs: Sequence[Tuple]) → List[Tuple[str,
                          paramspace.paramdim.ParamDim]]
```
Given a sequence of key-value pairs, tries to create a unique string representation of the entries, such that it can be used as a unique mapping from names to parameter dimension objects.

**Parameters kv\_pairs** (Sequence [Tuple]) – Pairs of (path, ParamDim), where the path is a Tuple of strings.

Returns The now unique (name, ParamDim) pairs

Return type List[Tuple[str, *[ParamDim](#page-10-0)*]]

Raises **ValueError** – For invalid names, i.e.: failure to find a unique representation.

**\_get\_dim**(*name: Union[str, Tuple[str]]*) → *[paramspace.paramdim.ParamDimBase](#page-6-2)* Get the ParamDim object with the given name or location.

Note that coupled parameter dimensions cannot be accessed via this method.

**Parameters name** (Union [str, Tuple [str]]) – If a string, will look it up by that name, which has to match completely. If it is a tuple of strings, the location is looked up instead.

Returns the parameter dimension object

Return type *[ParamDimBase](#page-6-2)*

Raises

- **KeyError** If the ParamDim could not be found
- **ValueError** If the parameter dimension name was ambiguous

#### <span id="page-18-0"></span>**property default**

Returns the dictionary with all parameter dimensions resolved to their default values.

If an object is Masked, it will resolve it.

#### **property current\_point**

Returns the dictionary with all parameter dimensions resolved to the values, depending on the point in parameter space at which the iteration is.

Note that unlike .default, this does not resolve the value if it is Masked.

#### **property dims**

Returns the ParamDim objects of this ParamSpace. The keys of this dictionary are the unique names of the dimensions, created during initialization.

### **property dims\_by\_loc**

Returns the ParamDim objects of this ParamSpace, keys being the paths to the objects in the dictionary.

#### **property coupled\_dims**

Returns the CoupledParamDim objects of this ParamSpace. The keys of this dictionary are the unique names of the dimensions, created during initialization.

#### **property coupled\_dims\_by\_loc**

Returns the CoupledParamDim objects found in this ParamSpace, keys being the paths to the objects in the dictionary.

#### **property coords**

Returns the coordinates of all parameter dimensions as dict. This does not include the coupled dimensions!

As the coordinates are merely collected from the parameter dimensions, they may include Masked objects.

Note that the coordinates are converted to lists to make interfacing with xarray.DataArray easier.

#### **property pure\_coords**

Returns the pure coordinates of all parameter dimensions as dict. This does not include the coupled dimensions!

Unlike the .coords property, the pure coordinates are cleaned of any Masked values.

Note that the coordinates are converted to lists to make interfacing with xarray.DataArray easier.

#### **property current\_coords**

Returns the current coordinates of all parameter dimensions.

This is a shortcut for the get\_dim\_values method without arguments.

# **property num\_dims**

Returns the number of parameter space dimensions. Coupled dimensions are not counted here!

# **property num\_coupled\_dims**

Returns the number of coupled parameter space dimensions.

#### **property volume**

Returns the active volume of the parameter space, i.e. not counting coupled parameter dimensions or masked values

#### **property full\_volume**

Returns the full volume, i.e. ignoring whether parameter dimensions are masked.

#### **property shape**

Returns the shape of the parameter space, not counting masked values of parameter dimensions. If a dimension is fully masked, it is still represented as of length 1, representing the default value being used.

Returns The iterator shape

Return type Tuple[int]

#### <span id="page-19-0"></span>**property full\_shape**

Returns the shape of the parameter space, ignoring masked values

Returns The shape of the fully unmasked iterator

Return type Tuple[int]

#### **property states\_shape**

Returns the shape of the parameter space, including default states for each parameter dimension and ignoring masked ones.

Returns The shape tuple

Return type Tuple[int]

#### **property max\_state\_no**

Returns the highest possible state number

#### **property state\_vector**

Returns a tuple of all current parameter dimension states

#### **property state\_no**

Returns the current state number by visiting the active parameter dimensions and querying their state numbers.

# $eq$  (*other*)  $\rightarrow$  bool

Tests the equality of two ParamSpace objects.

 $str$  ()  $\rightarrow$  str

Returns a parsed, human-readable information string

**\_\_repr\_\_**() → str

Returns the raw string representation of the ParamSpace.

#### **get\_info\_str**() → str

Returns a string that gives information about shape and size of this ParamSpace.

 $\text{parse}_\text{dim}(k, \text{mode}: \text{str} = \text{'names'}, \text{join}_\text{str}: \text{str} = \text{'->}', \text{prefix: str} = \text{'k'}) \rightarrow \text{str}$ Returns a multi-line string of dimension names or locations.

This function is intended mostly for internal representation, thus defaulting to the longer join strings.

#### **classmethod to\_yaml**(*representer*, *node*)

In order to dump a ParamSpace as yaml, basically only the \_dict attribute needs to be saved. It can be plugged into a constructor without any issues. However, to make the string representation a bit simpler, the OrderedDict is resolved to an unordered one.

# Parameters

- **representer** (ruamel.yaml.representer) The representer module
- **node**  $(type(self))$  The node, i.e. an instance of this class

Returns a yaml mapping that is able to recreate this object

```
classmethod from_yaml(constructor, node)
```
The default constructor for a ParamSpace object

```
get(key, default=None)
```
Returns a \_copy\_ of the item in the underlying dict

**pop**(*key*, *default=None*)

Pops an item from the underlying dict, if it is not a ParamDim

# <span id="page-20-0"></span>**iter** ()  $\rightarrow$  dict

Move to the next valid point in parameter space and return the corresponding dictionary.

Returns The current value of the iteration

Raises **StopIteration** – When the iteration has finished

**iterator**(\*, *with info: Union[str, Tuple[str]] = None, omit pt: bool = False*)  $\rightarrow$  Generator[dict, None, None]

Returns an iterator (more precisely: a generator) yielding all unmasked points of the parameter space.

To control which information is returned at each point, the *with\_info* and *omit\_pt* arguments can be used. By default, the generator will return a single dictionary.

Note that an iteration is also possible for zero-volume parameter spaces, i.e. where no parameter dimensions were defined.

#### Parameters

- **with\_info** (Union[str, Tuple[str]], optional) Can pass strings here that are to be returned as the second value. Possible values are: 'state\_no', 'state\_vector', 'state\_no\_str', and 'current\_coords'. To get multiple, add them to a tuple.
- **omit\_pt** (bool, optional) If true, the current value is omitted and only the information is returned.

#### Returns

yields point after point of the ParamSpace and the corresponding information

Return type Generator[dict, None, None]

#### **reset** $() \rightarrow \text{None}$

Resets the paramter space and all of its dimensions to the initial state, i.e. where all states are None.

#### **\_next\_state**() → bool

Iterates the state of the parameter dimensions managed by this ParamSpace.

Important: this assumes that the parameter dimensions already have been prepared for an iteration and that self.state  $no == 0$ .

Returns Returns False when iteration finishes

#### Return type bool

 $\text{gen\_iter\_rv}(pt, *, with\_info: Sequence[str]) \rightarrow \text{tuple}$ 

Is used during iteration to generate the iteration return value, adding additional information if specified.

Note that pt can also be None if iterate is a dry\_run

# **property state\_map**

Returns an inverse mapping, i.e. an n-dimensional array where the indices along the dimensions relate to the states of the parameter dimensions and the content of the array relates to the state numbers.

#### Returns

A mapping of indices and coordinates to the state number. Note that it is not ensured that the coordinates are unique, so it \_might\_ not be possible to use location-based indexing.

#### Return type xr.DataArray

Raises **RuntimeError** – If – for an unknown reason – the iteration did not cover all of the state mapping. Should not occur.

#### <span id="page-21-0"></span>**property active\_state\_map**

Returns a subset of the state map, where masked coordinates are removed and only the active coordinates are present.

Note that this array has to be re-calculated every time, as the mask status of the ParamDim objects is not controlled by the ParamSpace and can change without notice.

Also: the indices will no longer match the states of the dimensions! Values of the DataArray should only be accessed via the coordinates!

# Returns

#### A reduced state map which only includes active, i.e.: unmasked coordinates.

Return type xr.DataArray

**get\_state\_vector**(*\**, *state\_no: int*) → Tuple[int]

Returns the state vector that corresponds to a state number

**Parameters state\_no** (int) – The state number to look for in the inverse mapping

Returns the state vector corresponding to the state number

Return type Tuple[int]

 $get\_dim\_values$  (\*, *state\_no: int = None*, *state\_vector: Tuple[int] = None*)  $\rightarrow$  collections.OrderedDict

Returns the current parameter dimension values or those of a certain state number or state vector.

**\_calc\_state\_no**(*state\_vector: Tuple[int]*) → int

**set\_mask** (*name: Union[str, Tuple[str]]*, *mask: Union[bool, Tuple[bool]]*, *invert: bool = False*)  $\rightarrow$ None

Set the mask value of the parameter dimension with the given name.

#### Parameters

- **name** (Union [str, Tuple [str]]) the name of the dim, which can be a tuple of strings or a string. If name is a string, it will be converted to a tuple, regarding the '/' character as splitting string. The tuple is compared to the paths of the dimensions, starting from the back; thus, not the whole path needs to be given, it just needs to be enough to resolve the dimension names unambiguously. For names at the root level that could be ambiguous, a leading "/" in the string argument or an empty string in the tuple-form of the argument needs to be set to symbolise the dimension being at root level. Also, the ParamDim's custom name attribute can be used to identify it.
- **mask** (Union[bool, Tuple[bool]]) The new mask values. Can also be a slice, the result of which defines the True values of the mask.
- **invert** (bool, optional) If set, the mask will be inverted \_after\_application.

set masks<sup>(\*mask specs)  $\rightarrow$  None</sup>

Sets multiple mask specifications after another. Note that the order is maintained and that sequential specifications can apply to the same parameter dimensions.

Parameters **\*mask\_specs** – Can be tuples/lists or dicts which will be unpacked (in the given order) and passed to .set\_mask

**activate** subspace(\*, *allow\_default: bool* = False, *reset\_all\_others: bool* = True, \*\*selector)  $\rightarrow$ None

Selects a subspace of the parameter space and makes only that part active for iteration.

This is a wrapper around set\_mask, implementing more arguments and also checking if any dimension is reduced to a default value, which might cause problems elsewhere.

#### <span id="page-22-2"></span>Parameters

- **allow\_default** (bool, optional) If True, a ValueError is raised when any of the dimensions is completely masked or when the index 0 is used during selecting of a mask.
- **reset all others** (bool, optional) If True, resets all masks before activating the subspace. If False, the previously applied masks are untouched.
- **\*\*selector** A dict specifying the *active* states. A key of the key-value pairs should be the name of the dimension, the value should be a dict with one of the following keys:
	- idx: to select by index
	- loc: to select by coordinate values
	- **\*\*tol\_kwargs**: passed on to **np.isclose** when comparing coordinate values.

Non-sequence values will be put into lists. Alternatively, slices can be specified, which are applied on the list of all available indices or coordinates, respectively. As a shorthand, not specifying a dict but directly a list or a slice defaults to loc-behaviour.

Raises **ValueError** – Description

# <span id="page-22-1"></span>**1.1.3 paramspace.tools module**

This module provides general methods needed by the ParamSpan and ParamSpace classes.

```
paramspace.tools.log
     The local logger instance
```

```
paramspace.tools.SKIP
```
A global paramspace.tools. Skip object to signify a Skip operation in the recursive  $*$  functions. Not supported everywhere.

# <span id="page-22-0"></span>**class** paramspace.tools.**Skip**

Bases: object

A Skip object can be used to indiciate that no action should be taken.

It is used in the recursive\_\*\* functions like [paramspace.tools.recursive\\_update\(\)](#page-23-0) to indicate that a value is to be skipped.

paramspace.tools.**create\_indices**(*\**, *from\_range: list = None*, *unique: bool = False*, *sort: bool = True*, *append: list* = *None*, *remove: list* = *None*)  $\rightarrow$  List[int]

Generates a list of integer elements.

**Parameters** 

- **from\_range** (list, optional) range arguments to use as the basis of the list
- **unique** (bool, optional) Whether to ascertain uniqueness of elements
- **sort** (bool, optional) Whether to sort the list before returning
- **append** (list, optional) Additional elements to append to the list
- **remove** (list, optional) Elements to remove all occurrences of

Returns The generated list

Return type List[int]

<span id="page-23-1"></span>paramspace.tools.**recursive\_contains**(*obj: Union[Mapping, Sequence]*, *\**, *keys: Sequence*) →

```
bool
```
Checks whether the given keysequence is reachable in the obj.

# **Parameters**

- **obj** (Union[Mapping, Sequence]) The object to check recursively
- **keys** (Sequence) The sequence of keys to check for

Returns Whether the key sequence is reachable

### Return type bool

paramspace.tools.**recursive\_getitem**(*obj: Union[Mapping, Sequence]*, *\**, *keys: Sequence*) Go along the sequence of keys through obj and return the target item.

#### **Parameters**

- **obj** (Union [Mapping, Sequence]) The object to get the item from
- **keys** (Sequence) The sequence of keys to follow

**Returns** The target item from  $\circ$ b<sub>j</sub>, specified by keys

# Raises

- **IndexError** If any index in the key sequence was not available
- **KeyError** If any key in the key sequence was not available

<span id="page-23-0"></span>paramspace.tools.**recursive\_update**(*obj: Union[Mapping, List], upd: Union[Mapping, List], \*, try\_list\_conversion: bool = False, no\_convert: Se* $quence [type] = (\langle class 'str' >, ) \rangle \rightarrow Union[Mapping, List]$ 

Recursively update items in  $\circ$ b  $\gamma$  with the values from upd.

Be aware that objects are not copied from upd to  $\circ$ b j, but only assigned. This means:

- $\bullet$  the given  $\circ$  b  $\circ$  will be changed in place
- changing mutable elements in  $\phi$  will also change them in *upd*

After the update, *obj* holds all entries of *upd* plus those that it did not have in common with *upd*.

If recursion is possible is determined by type; it is only done for types mappings (dicts) or lists.

To indicate that a value in a list should not be updated, an instance of the tools.Skip class, e.g. the tools.SKIP object, can be passed instead.

# **Parameters**

- **obj** (Union[Mapping, List]) The object to update.
- **upd** (Union [Mapping, List]) The object to use for updating.
- **try\_list\_conversion** (bool, optional) If true, it is tried to convert an entry in obj to a list if it is a list in upd
- **no** convert (Sequence[type], optional) For these types, conversion is skipped and an empty list is generated instead.

**Returns** The updated  $\circ$ b<sub>j</sub>

Return type Union[Mapping, List]

paramspace.tools.**recursive\_setitem**(*d: dict*, *\**, *keys: Tuple[str]*, *val*, *create\_key: bool = False*) Recursively goes through dict-like d along the keys sequence in keys and sets the value to the child entry.

# Parameters

- <span id="page-24-0"></span>• **d**  $(dict)$  – The dict-like object to invoke setitem on
- **keys** (*tuple*) The key sequence pointing to the node to set the value of
- **val** The value to set at d[the][key][sequence]
- **create\_key** (bool, optional) Whether to create the key if it does not already exist. Default: False.

Raises **KeyError** – On missing entry at keys.

paramspace.tools.**recursive\_collect**(*obj: Union[Mapping, Sequence]*, *\**, *select\_func: Callable*, *prepend\_info: Sequence = None*, *info\_func: Callable = None*, *stop\_recursion\_types: Sequence[type] = None*,  $\textit{parent\_keys: tuple} = \textit{None} \rightarrow \textit{list}$ Go recursively through a mapping or sequence and collect selected elements.

The select\_func is called on each value. If it returns True, that value will be collected to a list, which is returned at the end.

Additionally, some information can be gathered about these elements, controlled by prepend\_info.

With prepend\_info, information can be prepended to the return value. Then, not only the values but also these additional items can be gathered:

- keys : prepends the key
- info\_func : prepends the return value of info\_func(val)

The resulting return value is then a list of tuples (in that order).

#### Parameters

- **obj** (Union [Mapping, Sequence]) The object to recursively search
- **select\_func** (Callable) Each element is passed to this function; if True is returned, the element is collected and search ends here.
- **prepend\_info** (Sequence, optional) If given, additional info about the selected elements can be gathered in two ways:
	- 1. By passing keys, the sequence of keys to get to this element is appended;
	- 2. by passing info\_func, the info\_func function is called on the argument and that value is added to the information tuple.
- **info func** (Callable, optional) The function used to prepend info
- **stop\_recursion\_types** (Sequence[type], optional) Can specify types here that will not be further recursed through. NOTE that strings are never recursed through further.
- **parent keys** (tuple, optional) Used to track the keys; not public!
- **Returns** the collected elements, as selected by select func(val) or if prepend info was set tuples of (info, element), where the requested information is in the first entries of the tuple

#### Return type list

Raises **ValueError** – Raised if invalid prepend\_info entries were set

paramspace.tools.**recursive\_replace**(*obj: Union[Mapping, Sequence]*, *\**, *select\_func: Callable*, *replace\_func: Callable*, *stop\_recursion\_types: Se-*

 $$ 

Go recursively through a mapping or sequence and call a replace function on each element that the select

<span id="page-25-2"></span>function returned true on.

For passing arguments to any of the two, use lambda functions.

#### Parameters

- **cont** (Union[Mapping, Sequence]) The object to walk through recursively
- **select** func  $(Ca11ab1e)$  The function that each value is passed to. If it returns True, the element will be replaced using the replace\_func.
- **replace\_func** (Callable) Called if the select\_func returned True. The return value replaces the existing object at the selected position inside obj.
- **stop\_recursion\_types** (Sequence[type], optional) Can specify types here that will not be further recursed through. NOTE that strings are never recursed through further.
- Returns The updated mapping where each element that was selected was replaced by the return value of the replacement function.

Return type Union[Mapping, Sequence]

```
paramspace.tools.is_iterable(obj) → bool
```
Whether the given object is iterable or not.

This is tested simply by invoking  $\text{iter}(\text{obj})$  and returning False if this operation raises a TypeError.

Parameters **obj** – The object to test

Returns True if iterable, False else

Return type bool

```
paramspace.tools.get_key_val_iter(obj: Union[Mapping, Sequence]) → Iterator
     Given an object – assumed dict- or sequence-like – returns a (key, value) iterator.
```
Parameters **obj** (Union[Mapping, Sequence]) – The object to generate the key-value iterator from

Returns An iterator that emits (key, value) tuples

Return type Iterator

# <span id="page-25-0"></span>**1.1.4 paramspace.yaml module**

This module registers various YAML constructors and representers, notably those for [ParamSpace](#page-17-0) and [ParamDim](#page-10-0).

Furthermore, it defines a shared ruamel.yaml.YAML object that can be imported and used for loading and storing YAML files using the representers and constructors.

# <span id="page-25-1"></span>**1.1.5 paramspace.yaml\_constructors module**

Defines the yaml constructors for the generation of [ParamSpace](#page-17-0) and [ParamDim](#page-10-0) during loading of YAML files.

Note that they are not registered in this module but in the  $parameters$ ,  $gamma$  md module.

```
paramspace.yaml_constructors.pspace(loader, node) → paramspace.paramspace.ParamSpace
     yaml constructor for creating a ParamSpace object from a mapping.
```

```
Suggested tag: !pspace
```
<span id="page-26-0"></span>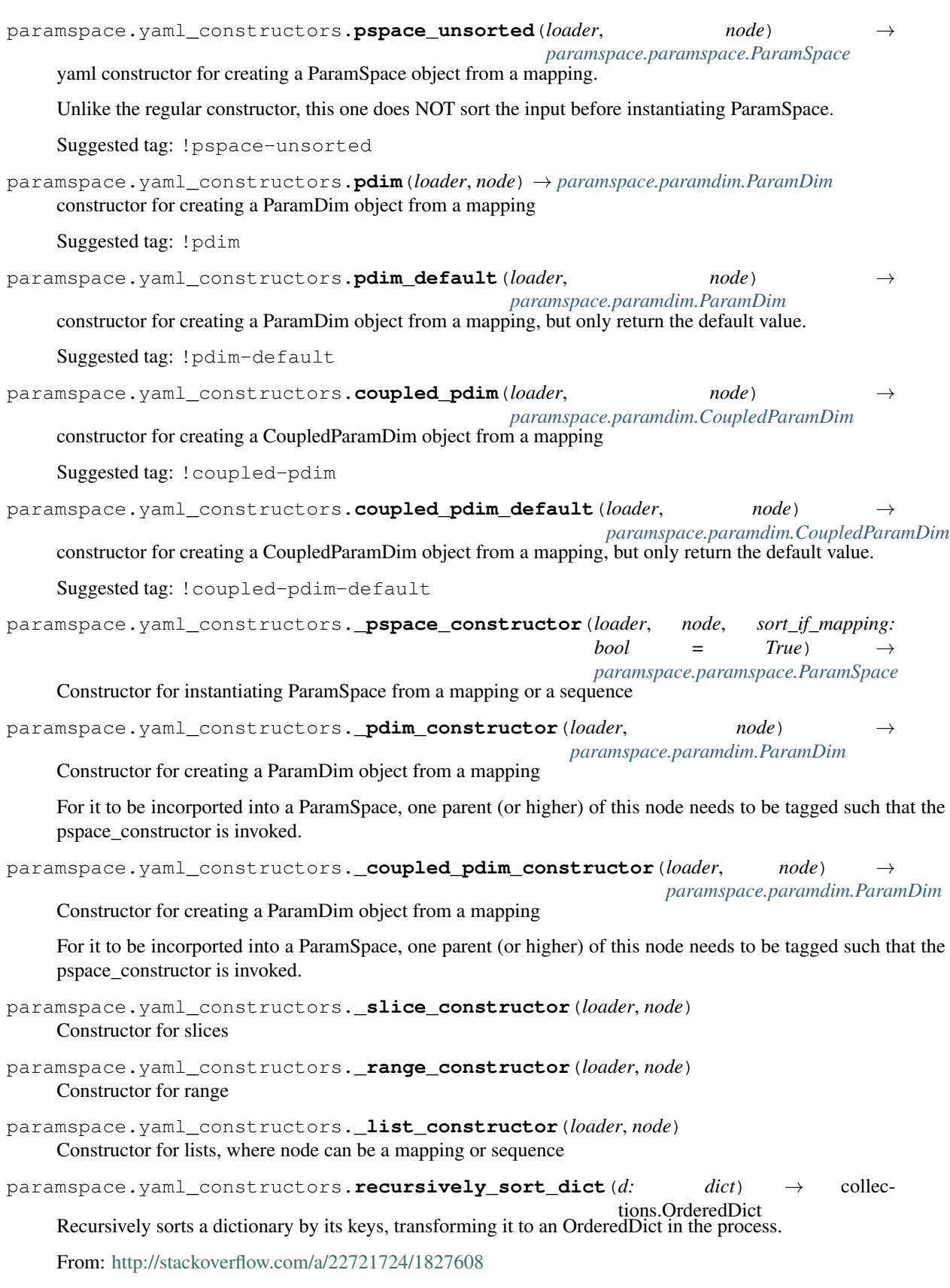

**Parameters**  $d$  ( $dict$ ) – The dictionary to be sorted

<span id="page-27-1"></span>Returns the recursively sorted dict

Return type OrderedDict

# <span id="page-27-0"></span>**1.1.6 paramspace.yaml\_representers module**

This module implements custom YAML representer functions

```
paramspace.yaml_representers._slice_representer(representer, node: slice)
     Represents a Python slice object using the !slice YAML tag.
```
Parameters

- **representer** (ruamel.yaml.representer) The representer module
- **node** (slice) The node, i.e. a slice instance

Returns a yaml sequence that is able to recreate a slice

paramspace.yaml\_representers.**\_range\_representer**(*representer*, *node: range*) Represents a Python range object using the ! range YAML tag.

#### Parameters

- **representer** (ruamel.yaml.representer) The representer module
- **node** (*range*) The node, i.e. a range instance

Returns a yaml sequence that is able to recreate a range

- genindex
- modindex

# **PYTHON MODULE INDEX**

# <span id="page-28-0"></span>p

paramspace, [3](#page-6-0) paramspace.paramdim, [3](#page-6-3) paramspace.paramspace, [14](#page-17-1) paramspace.tools, [19](#page-22-1) paramspace.yaml, [22](#page-25-0) paramspace.yaml\_constructors, [22](#page-25-1) paramspace.yaml\_representers, [24](#page-27-0)

# **INDEX**

# <span id="page-30-0"></span>Symbols

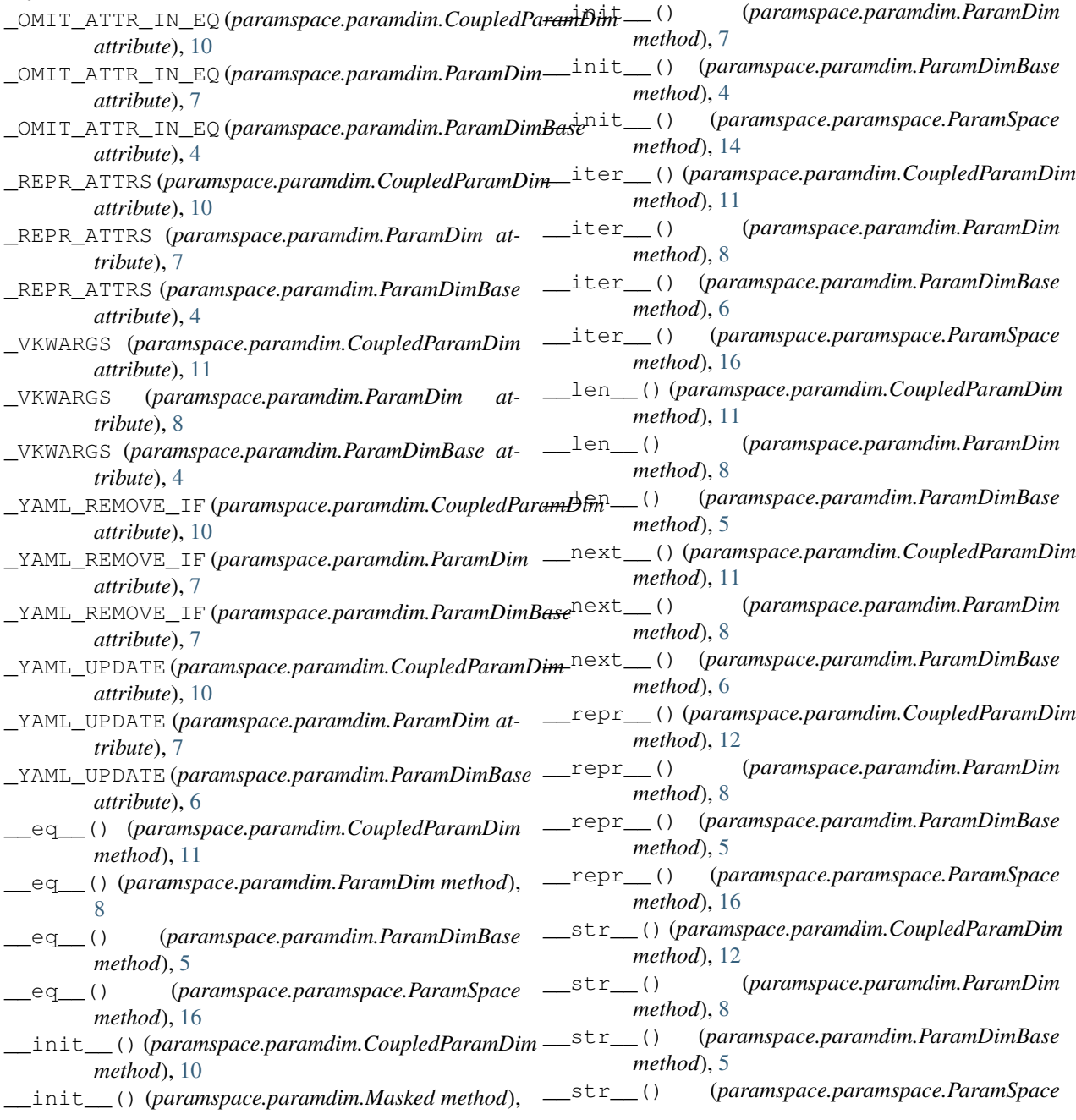

[3](#page-6-4)

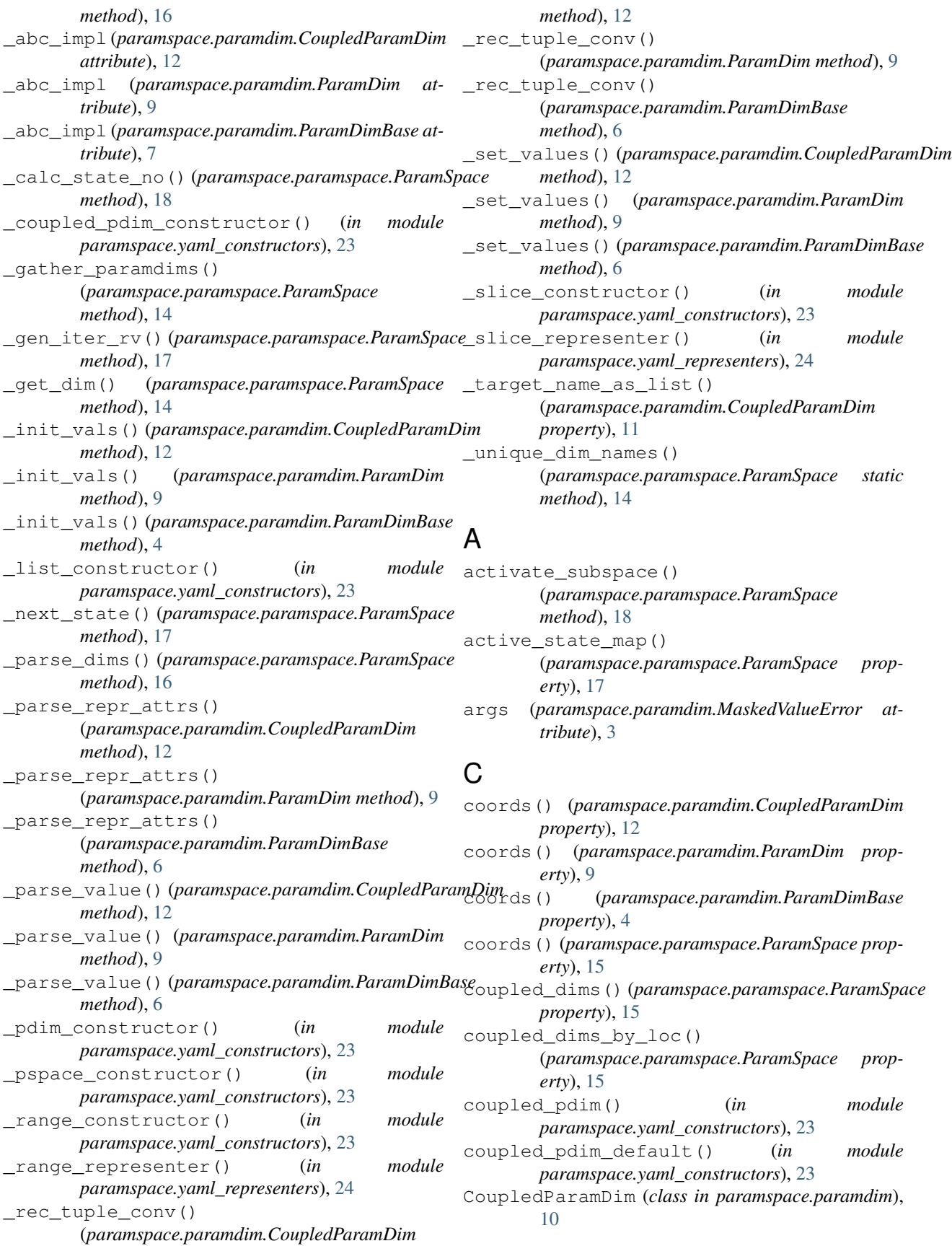

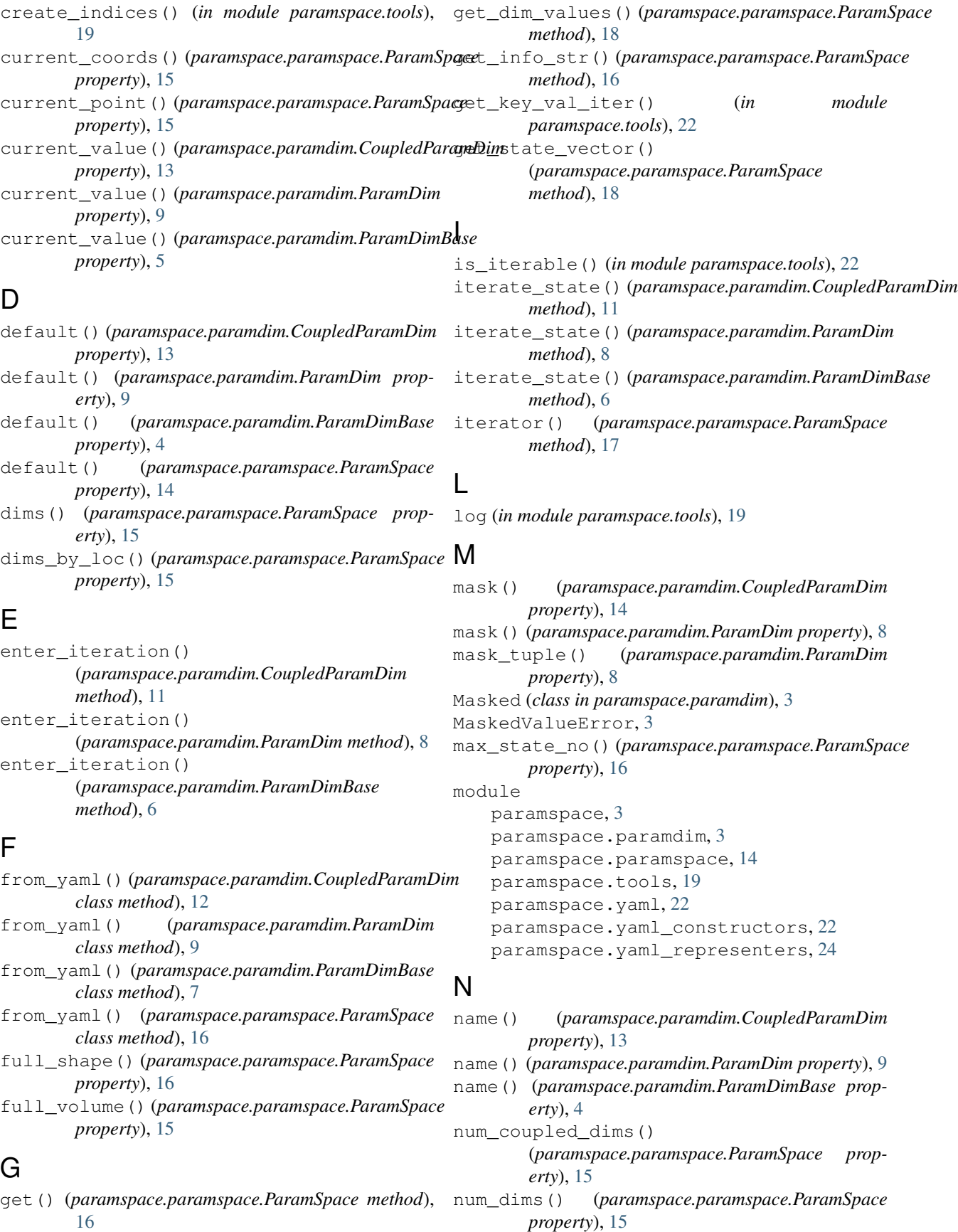

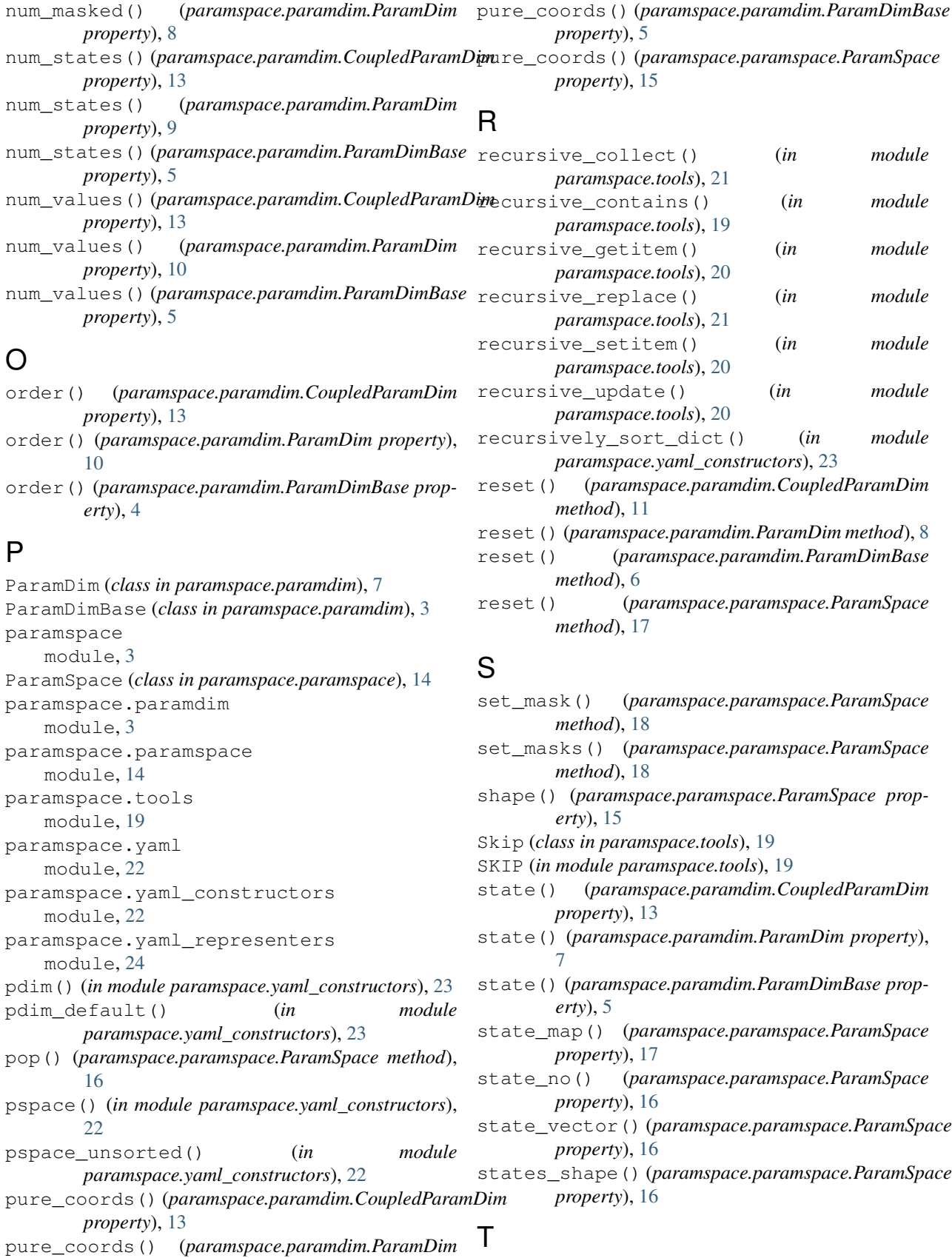

target\_name() (*paramspace.paramdim.CoupledParamDim*

*property*), [10](#page-13-1)

*property*), [11](#page-14-0)

- target\_of() (*paramspace.paramdim.ParamDim property*), [7](#page-10-1)
- target\_pdim() (*paramspace.paramdim.CoupledParamDim property*), [13](#page-16-0)

to\_yaml() (*paramspace.paramdim.CoupledParamDim class method*), [13](#page-16-0)

- to\_yaml() (*paramspace.paramdim.Masked class method*), [3](#page-6-4)
- to\_yaml() (*paramspace.paramdim.ParamDim class method*), [10](#page-13-1)
- to\_yaml() (*paramspace.paramdim.ParamDimBase class method*), [7](#page-10-1)
- to\_yaml() (*paramspace.paramspace.ParamSpace class method*), [16](#page-19-0)

# $\overline{V}$

- value() (*paramspace.paramdim.Masked property*), [3](#page-6-4)
- values() (*paramspace.paramdim.CoupledParamDim property*), [13](#page-16-0)
- values() (*paramspace.paramdim.ParamDim property*), [10](#page-13-1)

values() (*paramspace.paramdim.ParamDimBase property*), [4](#page-7-0)

volume() (*paramspace.paramspace.ParamSpace property*), [15](#page-18-0)

# W

with\_traceback() (*paramspace.paramdim.MaskedValueError method*), [3](#page-6-4)

# Y

- yaml\_tag (*paramspace.paramdim.CoupledParamDim attribute*), [10](#page-13-1)
- yaml\_tag (*paramspace.paramdim.ParamDim attribute*), [7](#page-10-1)
- yaml\_tag (*paramspace.paramspace.ParamSpace attribute*), [14](#page-17-2)